## SAP ABAP table GHO\_AGGR\_TYPE {Platform type}

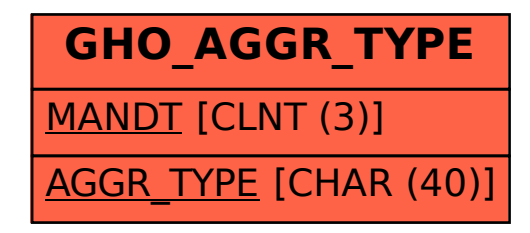